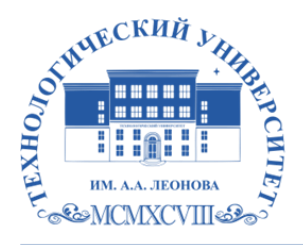

Федеральное государственное бюджетное образовательное учреждение высшего образования «ТЕХНОЛОГИЧЕСКИЙ УНИВЕРСИТЕТ ИМЕНИ ДВАЖДЫ ГЕРОЯ СОВЕТСКОГО СОЮЗА, ЛЕТЧИКА-КОСМОНАВТА А.А. ЛЕОНОВА»

> **«УТВЕРЖДАЮ» И.о. проректора \_\_\_\_\_\_\_\_\_ А.В. Троицкий «\_\_\_»\_\_\_\_\_\_\_\_\_\_\_2023 г.**

# *ИНСТИТУТ ИНФОКОММУНИКАЦИОННЫХ СИСТЕМ И ТЕХНОЛОГИЙ*

*КАФЕДРА ИНФОРМАЦИОННЫХ ТЕХНОЛОГИЙ И УПРАВЛЯЮЩИХ СИСТЕМ*

# **РАБОЧАЯ ПРОГРАММА**

# **ДИСЦИПЛИНЫ**

# **«ИНФОРМАЦИОННЫЕ ТЕХНОЛОГИИ В ПРОФЕССИОНАЛЬНОЙ ДЕЯТЕЛЬНОСТИ»**

**Направление подготовки: 54.03.01 Дизайн**

**Профиль:** Графический дизайн

**Квалификация (степень) выпускника:** бакалавр

**Форма обучения:** очная

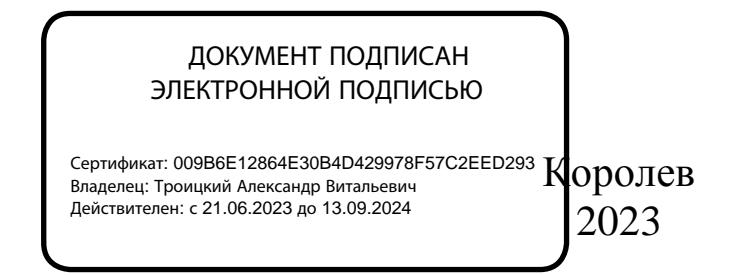

**Автор: д.э.н., проф.** *Пирогов М.В.* **Рабочая программа дисциплины «Информационные технологии в профессиональной деятельности» – Королев МО: «Технологический университет», 2023 г.**

#### **Рецензент: д.т.н. профессор** *Артюшенко В.М.*

Рабочая программа составлена в соответствии с требованиями Федерального государственного образовательного стандарта высшего образования (ФГОС ВО) по направлению подготовки бакалавров 54.03.01 Управление качеством и Учебного плана, утвержденного Ученым советом Университета.

**Протокол № 9 от 11.04.2023 г.**

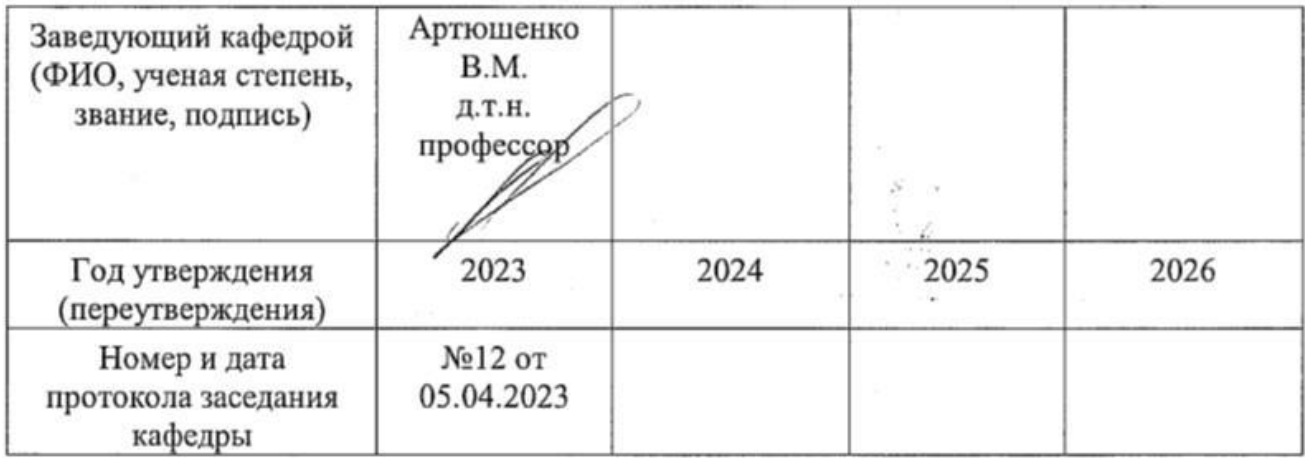

#### **Рабочая программа согласована:**

**Руководитель ОПОП ВО** *Л.В. Сильчева к.т.н., доцент*

#### **Рабочая программа рекомендована на заседании УМС:**

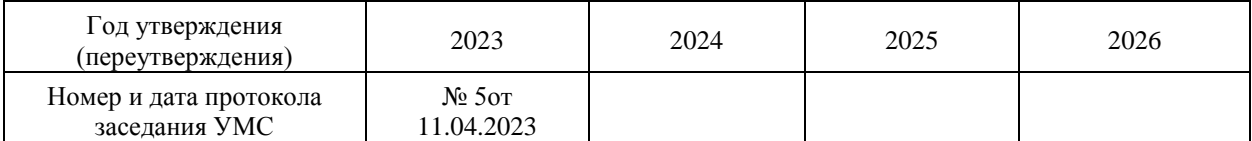

### **1. Перечень планируемых результатов обучения по дисциплине, соотнесенных с планируемыми результатами освоения ОПОП ВО**

### **Цели изучения дисциплины:**

- Знакомство студентов с эффективными практическими методами и средствами цифрового проектирования в графическом дизайне.
- Овладение практическими навыками применения персонального компьютера, как инструмента для работы с разнообразно организованной информацией: текстовой, графической, табличной, базами данных, мультимедийной, гипертекстом, а также численного решения различных задач и оформления результатов, которые необходимы в будущей профессиональной деятельности.

Дисциплина направлена на формирование следующих компетенций:

# **Универсальные компетенции:**

УК -1 Способен осуществлять поиск, критический анализ и синтез информации, применять системный подход для решения поставленных задач УК-9 Способен использовать базовые дефектологические знания в социальной и профессиональной сферах

# **Основными задачами дисциплины** являются:

- получение практических навыков работы с программными продуктами графического дизайна;
- углубленное изучение принципов построения, анализа и редактирования векторных и растровых изображений;
- получение навыков цифрового проектирования в графическом дизайне;
- получение знаний об устройствах ввода/вывода графической информации, их характеристиках и настройках;
- получение навыков подготовки готовых макетов к размещению, в том числе к печати на различных устройствах вывода изображений.

Показатель освоения компетенции отражают следующие индикаторы:

**Трудовые действия:** Анализирует задачу, выделяя ее базовые составляющие. Определяет и ранжирует информацию, требуемую для решения поставленной задачи; Обладает представлениями о принципах недискриминационного взаимодействия при коммуникации в различных сферах жизнедеятельности, с учетом социально-психологических особенностей лиц с ограниченными возможностями здоровья;

**Необходимые умения:** Осуществляет поиск информации для решения поставленной задачи по различным типам запросов; При обработке информации отличает факты от мнений, интерпретаций, оценок, формирует собственные мнения и суждения, аргументирует свои выводы, в том числе с применением философского понятийного аппарата. Планирует и осуществляет профессиональную деятельность с лицами, имеющими инвалидность или ограниченные возможности здоровья;

**Необходимые знания:** Анализирует пути решения проблем мировоззренческого, нравственного и личностного характера на основе использования основных философских идей и категорий в их историческом развитии и социально-культурном контексте;

Взаимодействует с лицами, имеющими ограниченные возможности здоровья или инвалидность в социальной и профессиональной сферах.

## **2. МЕСТО ДИСЦИПЛИНЫ В СТРУКТУРЕ ОПОП ВО**

Дисциплина относится к вариативной части, дисциплинам по выбору основной образовательной программы подготовки бакалавров по направлению подготовки бакалавров **54.03.01 Дизайн**.

Изучение дисциплины базируется на знаниях по информатике, полученной в средних образовательных учреждениях.

Знания и компетенции, полученные при освоении дисциплины, являются базовыми для прохождения практики, государственной итоговой аттестации выполнения выпускной квалификационной работы бакалавра.

.

#### **3. Объем дисциплины и виды учебной работы**

Общая трудоемкость дисциплины представлена в таблице 1 и составляет 3 зачетные единицы, 108 часов.

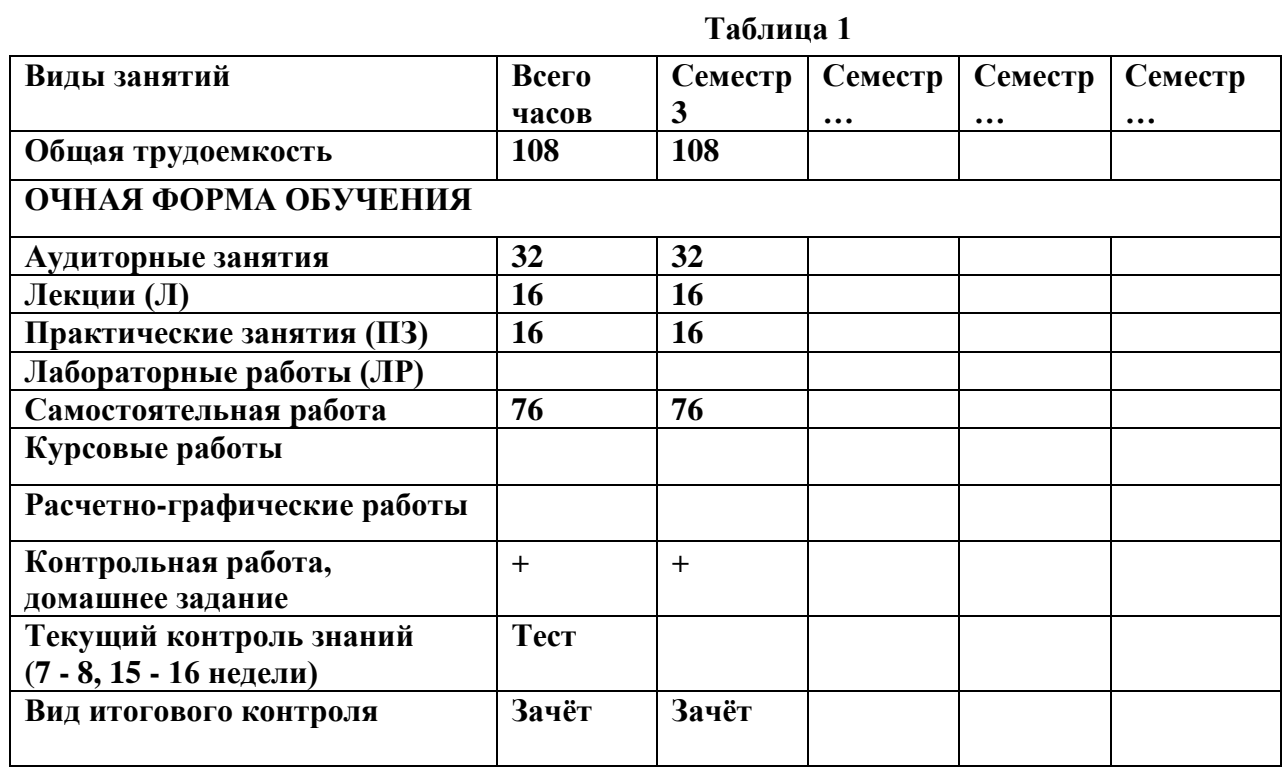

# **4. СОДЕРЖАНИЕ ДИСЦИПЛИНЫ**

# **4.1. Темы дисциплины и виды занятий**

Темы дисциплины, количество часов на лекции и практические занятия приведены в таблице 2.

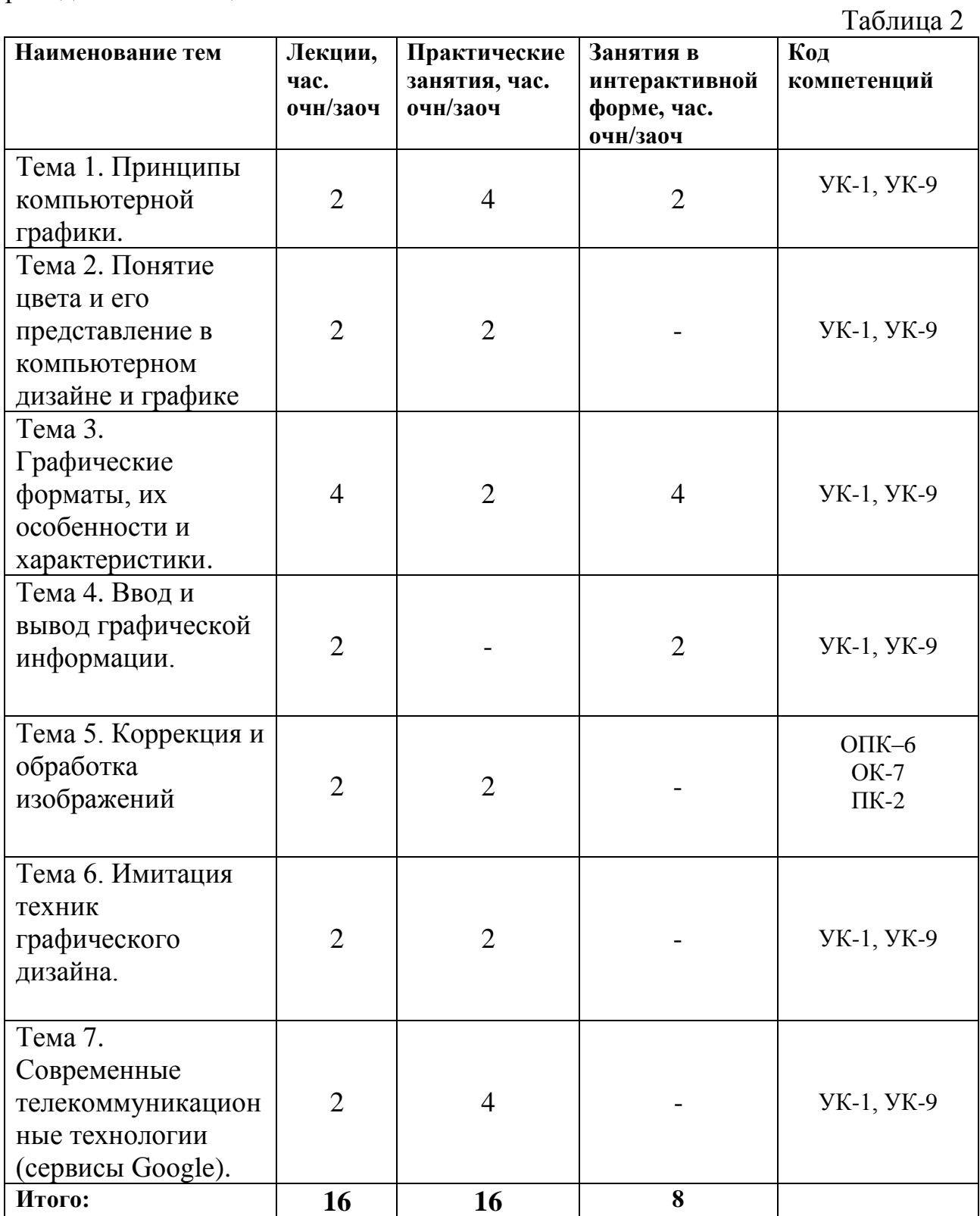

### **4.2. Содержание тем дисциплины Тема 1. Принципы компьютерной графики**

Принципы компьютерной графики. Виды графики: растровая графика; векторная графика; 3D-графика. Принципы представления растровой и векторной информации, примеры. Программные средства компьютерной графики: растровые редакторы (Adobe Photoshop), векторные редакторы (Adobe Illustrator, CorelDraw и др.) 3D-редакторы, анимация, программы верстки, программы для ввода/вывода графической информации, программы для создания электронных изданий (сетевых и локальных), программыконструкторы шрифтов, конверторы для различных графических форматов.

#### **Тема 2. Понятие цвета и его представление в компьютерном дизайне и графике**

Знакомство с растровым редактором Adobe Photoshop. Знакомство с интерфейсом программы, основные панели и меню программы, настройка рабочей зоны, работа с основными компонентами программы.

Определение цвета. Особенности восприятия цвета. Цветовые модели: RGB, CMY(K), CIE, Lab, HSB, другие. Характеристики цвета: глубина, динамический диапазон, гамма цветов устройств, цветовой охват. Управление цветом, его составляющие. Профили.

#### **Тема 3. Графические форматы, их особенности и характеристики.**

Понятие формата. Принципы сжатия изображений. Внутренние форматы графических пакетов (растровой и векторной графики). Универсальные растровые графические форматы. Форматы графических файлов, используемые для WEB (GIF, PNG). Форматы графических файлов, используемые для полноцветных изображений (в полиграфии) (TIFF, Scitex CT, PCX, Photo CD). Универсальные графические форматы, их особенности и характеристики (BMP, JPEG, IFF и т.д.). Язык PostScript, форматы PS, PDF, EPS. Универсальные векторные графические форматы (CGM, WMF, PGML).

#### **Тема 4. Ввод и вывод графической информации**

Устройства ввода графической информации: сканеры, цифровые фотоаппараты, камеры. Типы сканеров. Принцип работы, технические характеристики планшетного сканера. Устройства вывода графической информации (на экран): ЭЛТ; ЖК; плазменные панели. Настройка устройств ввода/вывода графической информации. Калибровка монитора. Подготовка изображений для печати. Этапы допечатной подготовки изображений. Виды печати. Виды печатных устройств, принцип работы. Лазерная печать. Растрирование, методы растрирования

# **Тема 5. Коррекция и обработка изображений**

Коррекция изображений. Инструменты коррекции. Этапы коррекции изображения. Тоновая коррекция, цветовая коррекция. Настройка резкости изображений.

#### **Тема 6. Имитация техник графического дизайна.**

Графика. Создание карандашного наброска, рисунка углем, карандашом, пером и т.д. Техника работы с масками и слоями.

Живопись акварелью, гуашью, маслом и т.д. Методика обработки фотографического изображения для имитации живописи. Работа с фильтрами, имитирующими живопись, использование масок и фильтров, слоев. Использование специальных плагинов для имитации живописи.

#### **Тема 7. Современные телекоммуникационные технологии (сервисы Google).**

Основные понятия о поддержке ресурса Интернета. Возможности автоматического обновления информации на удаленном web-узле. Процесс подготовки проекта к регистрации в поисковых системах. Процедура регистрации сайта в поисковых машинах.

## **5. Перечень учебно-методического обеспечения для самостоятельной работы по дисциплине (модулю)**

1. Методические указания для обучающихся по освоению дисциплины. приведены в Приложении 2 к рабочей программе.

## **6. Фонд оценочных средств для проведения промежуточной аттестации обучающихся по дисциплине**

Структура фонда оценочных средств для проведения промежуточной аттестации обучающихся по дисциплине приведена в Приложении 1 к рабочей программе.

#### **7. Перечень основной и дополнительной учебной литературы, необходимой для освоения дисциплины**

## **Основная литература:**

- 1. Шпаков, П. С. Основы компьютерной графики [Электронный ресурс]: учеб. пособие / П. С. Шпаков, Ю. Л. Юнаков, М. В. Шпакова. – Красноярск : Сиб. федер. ун-т, 2014. – 398 с. - ISBN 978-5-7638-2838-2 – http://znanium.com/catalog.php?bookinfo=507976
- 2. Колдаев В. Д. Архитектура ЭВМ: Учебное пособие / В.Д. Колдаев, С.А. Лупин. – М.: ИД ФОРУМ: НИЦ ИНФРА-М, 2014. – 384 с. – http://znanium.com/bookread.php?book=429576

#### **Дополнительная литература:**

- 1. Аdobe GoLive CS2. Создание Web-сайтов: дизайн, анимация, графика, баннеры .- М. , 2006
- 2. Аббасов И. Основы графического дизайна на компьютере в Photoshop CS3:учеб.пособие.-M. ,2008.
- 3. Алексеев А. Введение в Web-дизайн .- М ., 2008
- 4. Гото К., Котлер Э. Веб-дизайн: Книга Келли Гото и Эмили Котлер .- СПб., 2003
- 5. Делла-Росса P. Г. , Делла-Росс А.Р. Adobe Photoshop для художников .- СПб. , 2003
- 6. Дэбнер Д. Школа графического дизайна: Принципы и практика графического дизайна .- М., 2007
- 7. Миронов Д.Ф. Компьютерная графика в дизайне: учеб.пособие для вузов.- СПб.: БХВ-Петербург,2008

# **8. Перечень ресурсов информационно-телекоммуникационной сети «Интернет», необходимых для освоения дисциплины**

# **Интернет-ресурсы:**

- 1. http://www.sbnet.ru/navigation/search.ru.html Средства поиска информации в WWW
- 2. <http://www.benedict.com/> Информация о правах на копирование и сайты
- 3. [www.citforum.ru](http://www.citforum.ru/) Сервер информационных технологий
- 4. <http://on-line-teaching.com/> Электронные учебники по Microsoft Ofiice
- 5. <http://www.intuit.ru/> Интернет университет открытых технологий
- **6.** [www.citforum.ru](http://www.citforum.ru/) Сервер информационных технологий
- 7. RENDER.RU Информационный ресурс по компьютерной графике и анимации - <http://www.render.ru/>
	- **9. Методические указания для обучающихся по освоению дисциплины.**

Методические указания для обучающихся по освоению дисциплины приведены в Приложении 2 к рабочей программе.

### **10.Перечень информационных технологий, используемых при осуществлении образовательного процесса по дисциплине**

#### **Перечень программного обеспечения:** MSOffice.

#### **Информационные справочные системы:**

1. Консультант Плюс.

#### **Ресурсы информационно-образовательной среды МГОТУ:**

Рабочая программа и методическое обеспечение по дисциплине «Информационные технологии в профессиональной деятельности».

## **11.Описание материально-технической базы, необходимой для осуществления образовательного процесса по дисциплине (модулю)**

#### **Лекционные занятия:**

- аудитория, оснащенная презентационной техникой (проектор, экран);

#### **Практические занятия:**

- учебный класс, оснащенный вычислительной техникой (ПК) и доступом к Интернет-ресурсам.

- рабочее место преподавателя, оснащенное компьютером с доступом в Интернет;

- рабочие места студентов, оснащенные компьютерами с доступом в Интернет.

**Приложение 1**

# *ИНСТИТУТ ИНФОКОММУНИКАЦИОННЫХ СИСТЕМ И ТЕХНОЛОГИЙ КАФЕДРА ИНФОРМАЦИОННЫХ ТЕХНОЛОГИЙ И УПРАВЛЯЮЩИХ СИСТЕМ*

# **ФОНД ОЦЕНОЧНЫХ СРЕДСТВ ДЛЯ ПРОВЕДЕНИЯ ПРОМЕЖУТОЧНОЙ АТТЕСТАЦИИ ОБУЧАЮЩИХСЯ ПО ДИСЦИПЛИНЕ**

**«ИНФОРМАЦИОННЫЕ ТЕХНОЛОГИИ В ПРОФЕССИОНАЛЬНОЙ** 

# **ДЕЯТЕЛЬНОСТИ»**

**(Приложение 1 к рабочей программе)**

**Направление подготовки: 54.03.01 Дизайн Профиль:** Графический дизайн **Квалификация (степень) выпускника:** бакалавр **Форма обучения:** очная

> **Королев 2023**

# **1. Перечень компетенций с указанием этапов их формирования в процессе освоения образовательной программы**

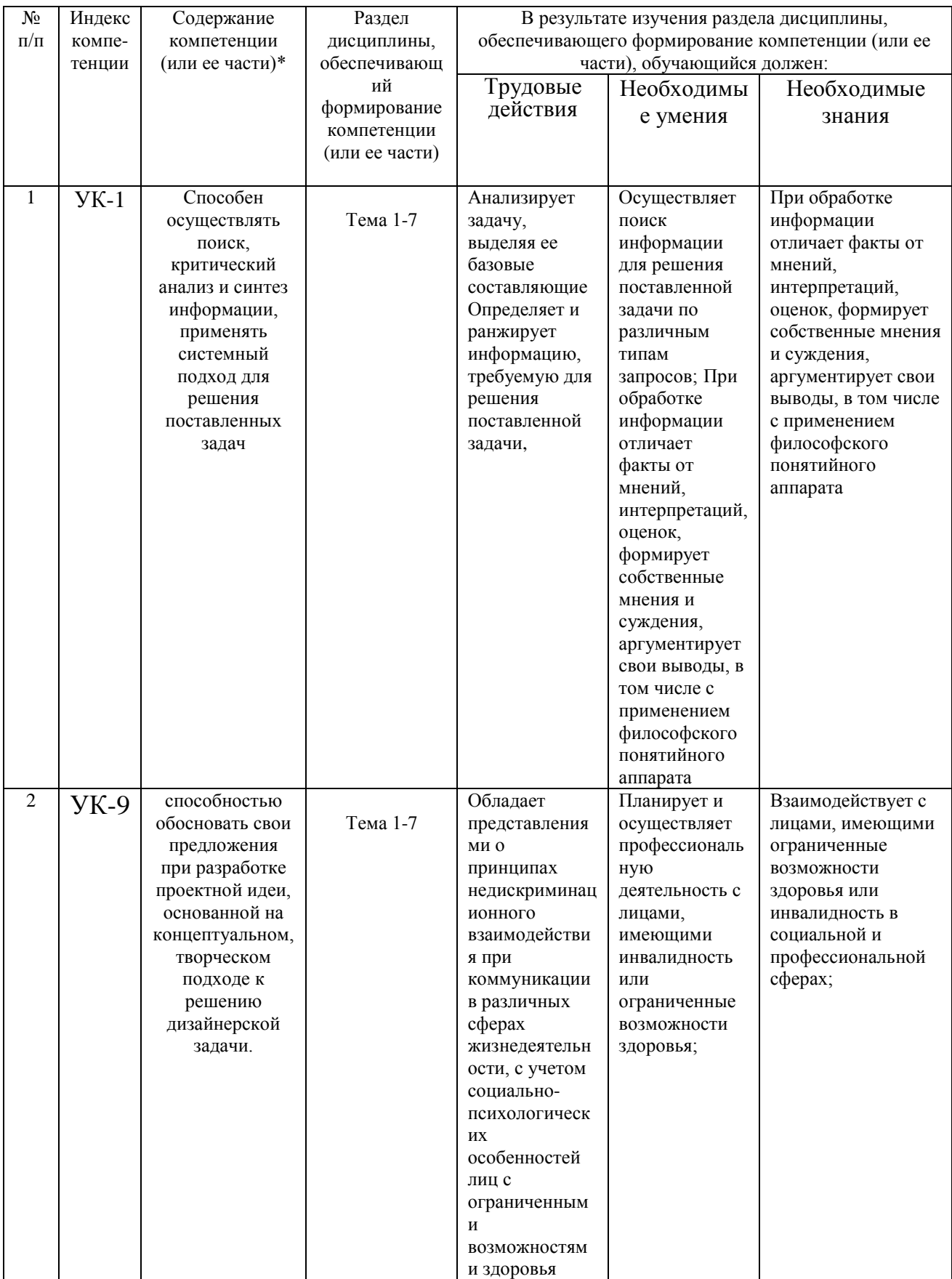

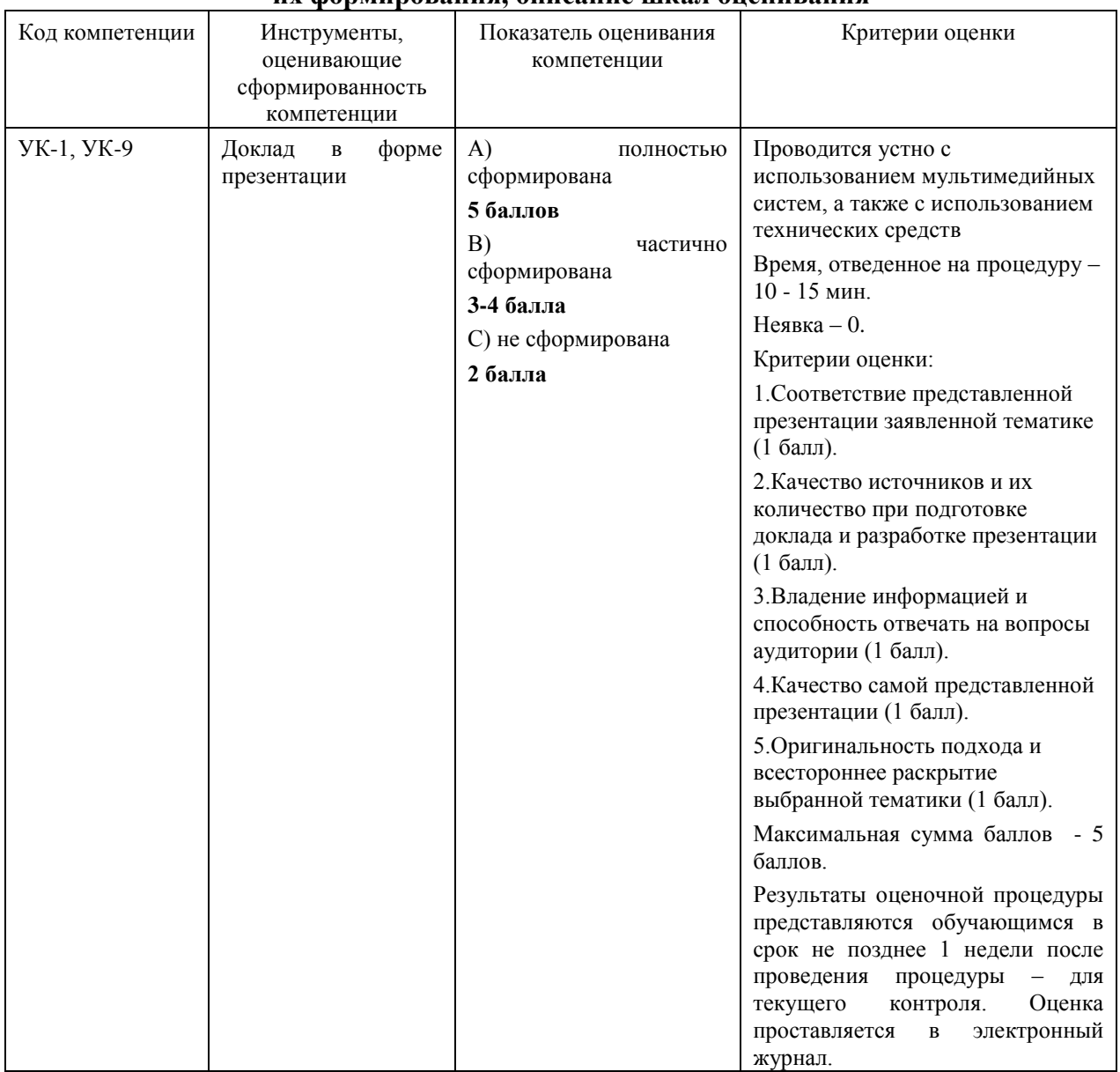

#### **2. Описание показателей и критериев оценивания компетенций на различных этапах их формирования, описание шкал оценивания**

**3. Типовые контрольные задания или иные материалы, необходимые для оценки знаний, умений, навыков и (или) опыта деятельности, характеризующих этапы формирования компетенций в процессе освоения образовательной программы**

#### **Примерная тематика докладов в презентационной форме:**

- 1. Роль информации и информатики в обществе.
- 2. Программное обеспечение ПК.
- 3. Понятие компьютерного вируса, антивирусные программы.
- 4. Типы локальных сетей. Особенности работы локальной сети.
- 5. Глобальная сеть INTERNET. История развития INTERNET.

#### **Примерная тематика реферата:**

1. Основные принципы поиска информации в INTERNET

- 2. Определение, назначение, возможности электронной почты
- 3. Методы поиска информации.
- 4. Интернет-ресурсы, посвященные информационным технологиям.
- 5. Технические средства информационных технологий.

#### **Примерная тематика письменного задания:**

- 1. Принципы компьютерной графики.
- 2. Виды графики: растровая графика; векторная графика; 3D-графика.
- 3. Принципы представления растровой и векторной информации, примеры.
- 4. Программные средства компьютерной графики: растровые редакторы (Adobe Photoshop), векторные редакторы (Adobe Illustrator, CorelDraw и др.).

5. 3D-редакторы, анимация, программы верстки, программы для ввода/вывода графической информации, программы для создания электронных изданий (сетевых и локальных), программы-конструкторы шрифтов, конверторы для различных графических форматов.

## **Примерная тематика контрольных работ:**

- 1. Средства и методы информационных технологий.
- 2. Технологии разработки электронных документов
- 3. Использование информационных технологий в дизайне
- 4. Информационное обеспечение деятельности дизайнера.
- 5. Язык разметки гипертекста НТМL. Теги HTML. Правила записи и интерпретации тегов
- 6. Подготовка документов к публикации в WWW.
- 7. Технология «клиент сервер».
- 8. История развития глобальной сети Интернет.
- 9. Технология сети Интернет (подключение к Интернету, услуги провайдеров, имена и адреса компьютеров в Интернет, протокол передачи информации TCP/IP).
- 10.Службы Интернет.
- 11.Браузеры.
- 12.Основные сведения о Web- проектировании: веб-узел, связь информационных страниц в Web -узле, структура HTML-документа
- 13.Метапоисковая система. Алгоритмы поиска. Средства поиска. Оптимизация запросов
- 14.Intеrnet-технологии в дизайне.
- 15.Обзор мультимедийных электронных каталогов и поисковых систем.
- 16.Алгоритм и технологические особенности разработки и презентации слайд-фильма.
- 17.Способы создания баз данных и хранения графической информации.
- 18.Организационные основы и методика создания wеb-сайта.
- 19.Обзор компьютерных обучающих программ.
- 20.Использование в дизайне мультимедийных изданий программ двухмерного и трехмерного моделирования.

#### **4. Методические материалы, определяющие процедуры оценивания знаний, умений, навыков и (или) опыта деятельности, характеризующих этапы формирования компетенций**

1. Формой контроля знаний по дисциплине «Инструментальные средства информационных систем» являются две текущие аттестации в виде тестов и одна промежуточная аттестация в виде зачета в устной форме.

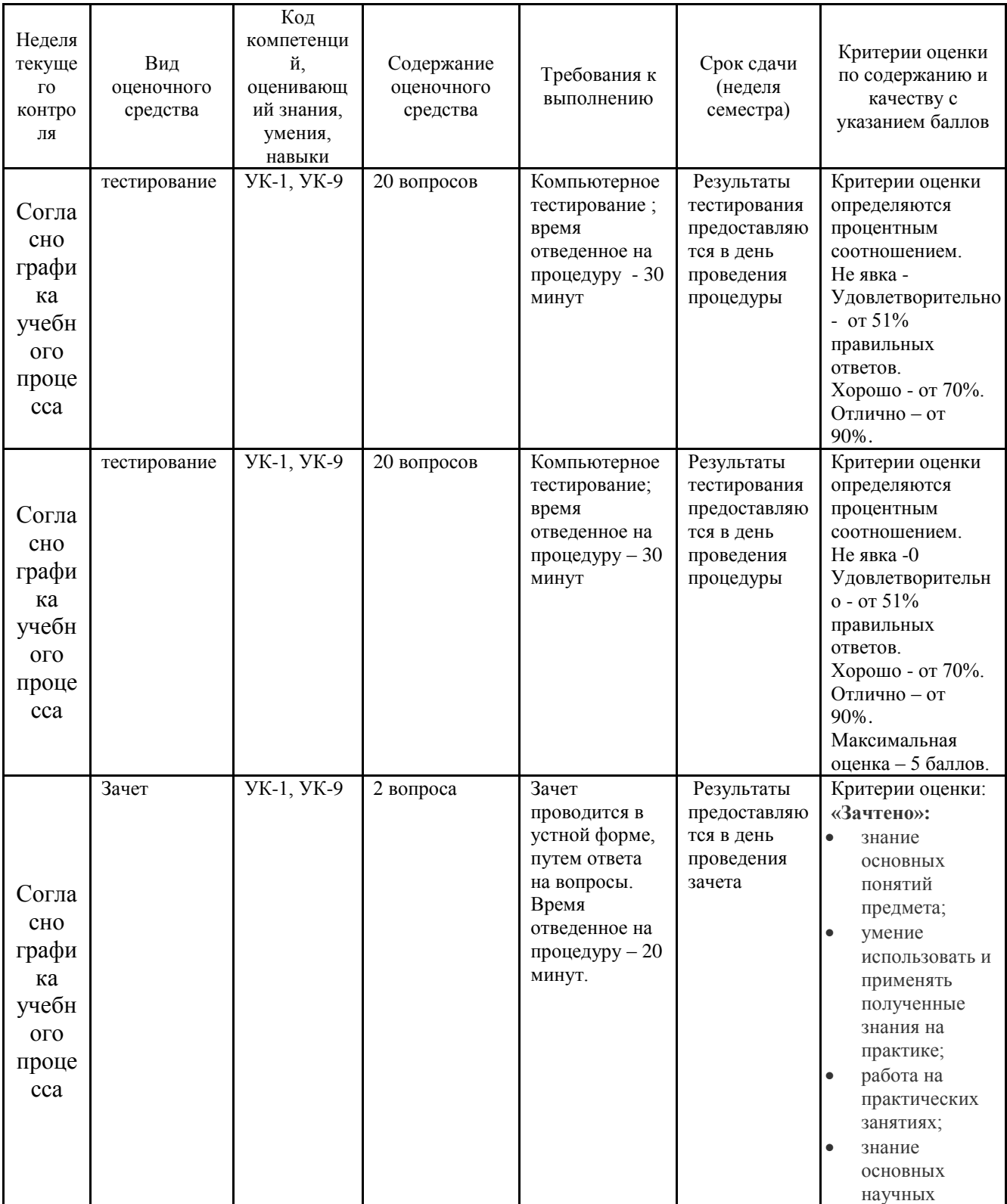

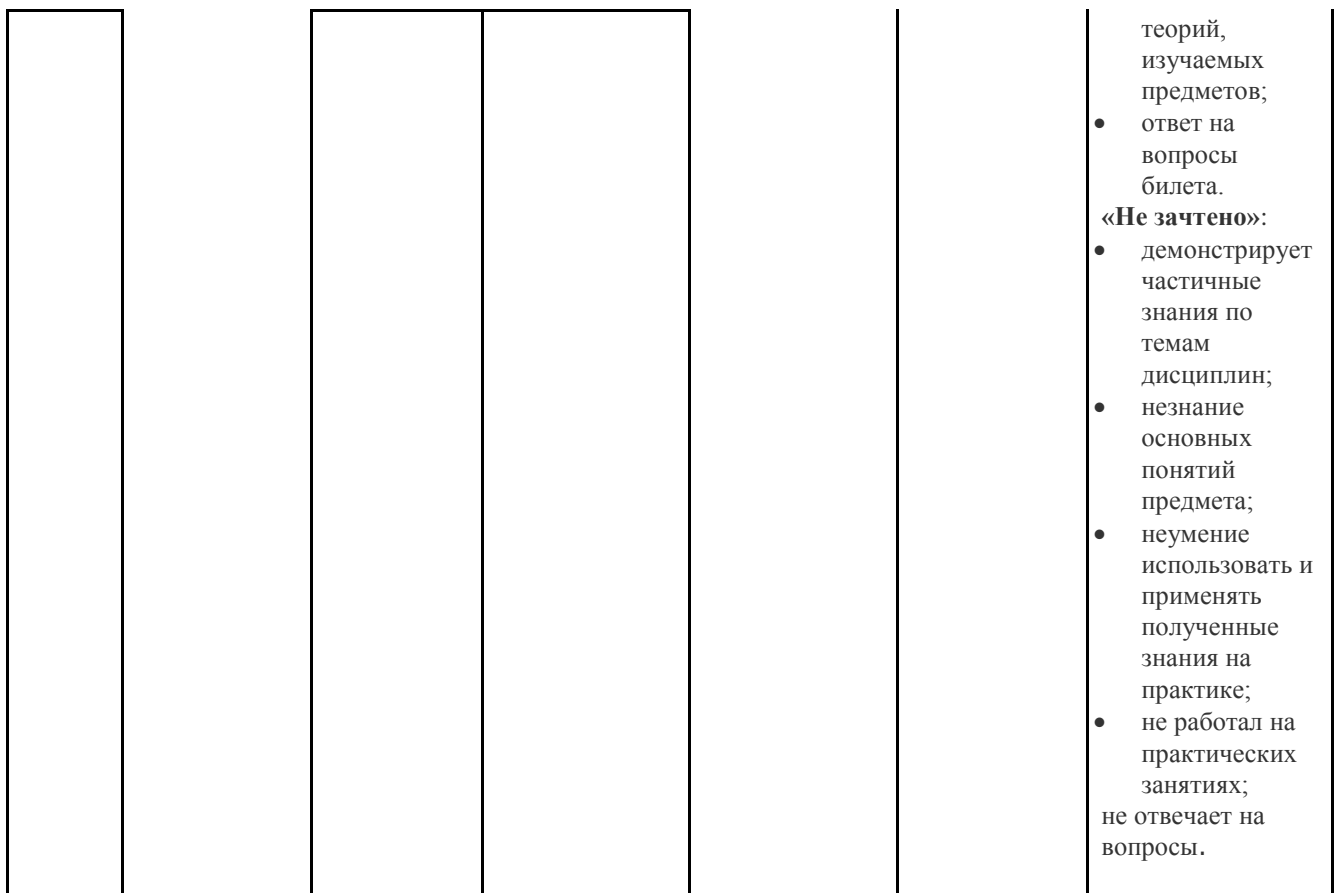

## **4.1. Типовые вопросы, выносимые на тестирование**

Тесты используются в режиме промежуточного контроля. По форме заданий выбраны закрытые тесты (с выборочным ответом). Каждому вопросу соответствует один вариант ответа.

- 1. Множество форматов, используемых для записи изображений, можно разделить на категории, из перечисленного:
	- векторные
	- полигональные
	- метафайлы
	- фрактальные
	- растровые

2. Количество участков в цветовом круге Ньютона равно:

- $\bullet$  6
- $\bullet$  3
- 8
- $\bullet$  7

3. Форматами векторных файлов являются, из перечисленного:

 $IPFG$ 

- **DXF**
- PSD
- WMF

4. В принтерах используется цветовая модель:

- RGB
- XYZ
- CMY
- HLS
	- 5. Из перечисленного программы САПР применяются в:
- полиграфии
- телевизионной рекламе
- медицине
- инженерной конструкторской
- архитектуре
	- 6. Инструментами коррекции изображений Photoshop являются, из перечисленного:
- Цветовой баланс
- Уровни
- Волшебная палочка
- Яркость/Контраст
- Кривые
	- 7. Свойство отражения (поглощения) можно описать характеристиками, из перечисленного:
- направленностью
- спектром
- интенсивностью
- диффузным рассеиванием
- зеркальным отражением
- 8. Из перечисленного, классами изображений являются:
- одноцветные
- полутоновые
- суперцветные
- цветные
- двухцветные
	- 9. Отражение, у которого максимум интенсивности отражения соответствует направлению на источник, называется:
- антизеркальным
- диффузионным
- зеркальным
- антидиффузионным
	- 10.Предназначены для копирования деталей из одного места изображения в другое инструменты
- размытия
- фильтры
- клонирования
- палец и губка

11.Основными типами принтеров являются, из перечисленного:

- лазерные
- матричные
- светодиодные
- плазменные
- струйные

12.Является родным форматом программы Adobe Acrobat

- $\bullet$  AI
- $\bullet$  EPS
- PDF
- DXF

13.Из перечисленного, важнейшими характеристиками растра являются:

- цветовой баланс
- форма пикселов
- разрешающая способность
- количество цветов
- масштабный коэффициент

14.Одной из наиболее популярных программ, используемой для видеомонтажа, является:

- OuarkXPress
- Adobe Premier
- MS Power Point
- Macromedia FreeHand

15.Наиболее сильно отражаются лучи

- желтые
- зеленые
- красные
- синие

16.Метод Гуро основывается на идее

- использование для определения цвета в каждой точке векторов касательных
- закрашивания каждой плоской грани плавно изменяющимися оттенками
- использование для определения цвета в каждой точке векторов нормалей
- закрашивания каждой плоской грани цветом изменяющейся интенсивности

17.Из перечисленного, для обозначения стилей заполнения, отличных от сплошного стиля, используют понятия:

- текстура
- абрис
- кисть
- $\blacksquare$  перо

18.На сегодняшний день считается одной из лучших технологий отображения текстур

- MIP mapping
- трилинейная фильтрация
- ЕМВМ
- анизотропная фильтрация

19.Самым низким уровнем объемного моделирования является:

- поверхностное
- сплошное
- твердотельное
- каркасное

20.Форматом AutoCAD фирмы Autodesk является:

- WMF
- $\bullet$  AI
- DXF
- PSD

#### **4.2. Вопросы к зачету**

1. Принципы компьютерной графики.

- 2. Виды графики: растровая графика; векторная графика; 3D-графика.
- 3. Принципы представления растровой и векторной информации, примеры.

4. Программные средства компьютерной графики: растровые редакторы (Adobe

Photoshop), векторные редакторы (Adobe Illustrator, CorelDraw и др.).

5. 3D-редакторы, анимация, программы верстки, программы для ввода/вывода графической информации, программы для создания электронных изданий (сетевых и локальных), программы-конструкторы шрифтов, конверторы для различных графических форматов.

6. Растровый редактор Adobe Photoshop, интерфейс программы, основные панели и меню программы, настройка рабочей зоны, работа с основными компонентами программы.

7. Определение цвета. Особенности восприятия цвета.

8. Цветовые модели: RGB, CMY(K), CIE Lab, HSB, другие.

9. Характеристики цвета: глубина, динамический диапазон, гамма цветов устройств, цветовой охват.

10. Управление цветом, его составляющие. Профили.

11. Основы управления цветом в Adobe Photoshop работа с цветовыми профилями.

12. Принципы сжатия изображений.

13. Внутренние форматы графических пакетов (растровой и векторной графики).

14. Форматы графических файлов, используемые для WEB (GIF, PNG).

15. Форматы графических файлов, используемые для полноцветных изображений (в полиграфии) (TIFF, Scitex CT, PCX, Photo CD).

16. Универсальные графические форматы, их особенности и характеристики (BMP, JPEG, IFF и т.д.).

17. Универсальные векторные графические форматы (CGM, WMF, PGML).

18. Цифровая живопись, основы.

19. Устройства ввода графической информации: сканеры, цифровые фотоаппараты, камеры.

20. Типы сканеров. Принцип работы, технические характеристики планшетного сканера.

21. Устройства вывода графической информации (на экран): ЭЛТ; ЖК; плазменные панели.

22. Виды печати. Виды печатных устройств, принцип работы.

23. Лазерная печать.

24. Растрирование, методы растрирования.

25. Импорт изображений.

26. Настройка печати. Инструменты коррекции изображения. Этапы коррекции изображения.

27. Тоновая коррекция, цветовая коррекция.

28. Цифровые изображения – векторная и пиксельная графика (сравнение).

29. Изменение размерности изображения в пикселах

30. Пиксельная графика; типы изображений – черно – белые штриховые изображения (Line Art Graphic, Bitmap)

**Приложение 2**

# *ИНСТИТУТ ИНФОКОММУНИКАЦИОННЫХ СИСТЕМ И ТЕХНОЛОГИЙ КАФЕДРА ИНФОРМАЦИОННЫХ ТЕХНОЛОГИЙ И УПРАВЛЯЮЩИХ СИСТЕМ*

# **МЕТОДИЧЕСКИЕ УКАЗАНИЯ ДЛЯ ОБУЧАЮЩИХСЯ ПО ОСВОЕНИЮ ДИСЦИПЛИНЫ «ИНФОРМАЦИОННЫЕ ТЕХНОЛОГИИ В ПРОФЕССИОНАЛЬНОЙ ДЕЯТЕЛЬНОСТИ»**

**(Приложение 2 к рабочей программе)**

**Направление подготовки: 54.03.01 Дизайн Профиль: Графический дизайн Квалификация (степень) выпускника:** бакалавр **Форма обучения:** очная

> **Королев 2023**

#### **Общие положения**

#### **Цели дисциплины:**

- Знакомство студентов с эффективными практическими методами и средствами цифрового проектирования в графическом дизайне.
- Овладение практическими навыками применения персонального компьютера, как инструмента для работы с разнообразно организованной информацией: текстовой, графической, табличной, базами данных, мультимедийной, гипертекстом, а также численного решения различных задач и оформления результатов, которые необходимы в будущей профессиональной деятельности.

#### **Задачи дисциплины:**

- получение практических навыков работы с программными продуктами графического дизайна;
- углубленное изучение принципов построения, анализа и редактирования векторных и растровых изображений;
- получение навыков цифрового проектирования в графическом дизайне;
- получение знаний об устройствах ввода/вывода графической информации, их характеристиках и настройках;
- получение навыков подготовки готовых макетов к размещению, в том числе к печати на различных устройствах вывода изображений.

# **1. Указания по проведению практических занятий**

#### **Тема 1. Принципы компьютерной графики. Практическое занятие № 1**

#### **Вид практического занятия:** *смешанная форма практического занятия.*

#### **Дизайн документа средствами редактора Word**

*Цель занятия:* создание эстетически привлекательных документов, отвечающих устоявшимся нормам дизайна

#### **Основные положения темы занятия**

- 1. Рамки
- 2. Изысканные шрифты
- 3. Художественный текст
- 4. Виньетки
- 5. Фон
- 6. Рисунки

#### **Вопросы для обсуждения**

1. Какие выбрать шрифты,

- 2. Как расположить текст на странице,
- 3. Использовать (или не использовать) шрифтовые выделения в тексте,
- 4. Какие установить параметры абзацы,
- 5. Как оформлять заголовки в многостраничном документе,
- 6. Ввести ли в документ колонтитулы

Продолжительность практического занятия 2 часа.

#### **Практическое занятие № 2**

Вид практического занятия: *смешанная форма практического занятия.*

#### **Дизайн web-страниц.**

*Цель занятия:* Знакомство с Дизайнером в SharePoint. Создание веб-сайта с использованием Дизайнера.

#### **Основные положения темы занятия**

- 1. Общие сведения о Дизайнере
- 2. Использование Дизайнера для реализации проекта
- 3. Обзор модели страниц в Share Point

#### **Вопросы для обсуждения**

- 1. Эталонные страницы, макеты страниц и страницы
- 2. Создание тем и составленных представлений
- 3. Публикация и применение дизайна

Продолжительность практического занятия 2 часа.

#### **Тема 2. Понятие цвета и его представление в компьютерном дизайне и графике**

#### **Практическое занятие № 3**

Вид практического занятия: *смешанная форма практического занятия.*

# **Основы фотошоп**

#### *Цель занятия:* Знакомство с растровым редактором Adobe Photoshop.

#### **Основные положения темы занятия**

- 1. Интерфейс программы,
- 2. Основные панели и меню программы,
- 3. Настройка рабочей зоны,
- 4. Работа с основными компонентами программы

#### **Вопросы для обсуждения**

- 1. Основы компьютерной графики;
- 2. Анализ сложных графических образов;
- 3. Навыки обработки графической информации.

Продолжительность практического занятия 2 часа.

## **Тема 3. Графические форматы, их особенности и характеристики. Практическое занятие № 4**

Вид практического занятия: *смешанная форма практического занятия.*

#### **Создание авторского стиля презентации в PowerPoint.**

**Цель занятия**: освоение приемов создания стиля презентаций.

#### **Основные положения темы занятия:**

- 1. «Мастера» презентаций.
- 2. Создание новых слайдов. Копирование, перенос, удаление слайдов. Копирование слайдов в другие презентации
- 3. Создание автоматических презентаций.
- 4. Анимационные слайды
- 5. Добавление звуков, голосовых сообщений, видеороликов в слайды. **Вопросы для обсуждения**
	- 1. Выбор шаблона
	- 2. Изменение цветовой схемы
	- 3. Создание своего дизайна слайда

4. Создание гиперссылки на документ, на Интернет страницу, на слайд в текущей презентации

Продолжительность практического занятия 2 часа.

## **Тема 5. Коррекция и обработка изображений Практическое занятие № 5**

Вид практического занятия: *смешанная форма практического занятия.*

#### **Коррекция и обработка изображений в Adobe Photoshop**

**Цель занятия:** освоение приемов коррекции изображений в .

#### **Основные положения темы занятия:**

- 1. Коррекция изображений. Инструменты коррекции.
- 2. Этапы коррекции изображения.
- 3. Тоновая коррекция, цветовая коррекция.
- 4. Настройка резкости изображений.

#### **Вопросы для обсуждения**

- 1. Работа с оттенками, контрастом, выдержкой и цветом.
- 2. Удаление пыли и влаги, а также восстановление поврежденных изображений.
- 3. Профессиональное ретуширование портретов.

Продолжительность практического занятия 2 часа.

## **Тема 6. Имитация техник графического дизайна. Практическое занятие № 6**

Вид практического занятия**:** *смешанная форма практического занятия.*

# **Возможности Editor.Pho.to для обработки фотографий**

**Цель занятия**: освоение приемов имитации техник графического дизайна в редакторе Editor.Pho.to.

## **Основные положения темы занятия:**

- 1. Создание карандашного наброска, рисунка углем, карандашом, пером и т.д.
- 2. Техника работы с масками и слоями.

# **Вопросы для обсуждения**

- 1. Методика обработки фотографического изображения для имитации живописи.
- 2. Работа с фильтрами, имитирующими живопись, использование масок и фильтров, слоев
- 3. Использование специальных плагинов для имитации живописи Продолжительность практического занятия 2 часа.

## **Тема 7. Современные телекоммуникационные технологии (сервисы Google).**

# **Практическое занятие №7**

Вид практического занятия**:** *смешанная форма практического занятия.*

# **Сервисы Диск Google**

**Цель занятия:** знакомство с файловым хостингом Google Диск. Создание онлайн опросов и тестов.

# **Основные положения темы занятия:**

- 1. Состав Google Диска.
- 2. Общедоступные документы на Диске.
- 3. Поддерживаемые форматы файлов.
- 4. Использование Google Форм для создания онлайн опросов и тестов.

# **Вопросы для обсуждения**

- 1. Как использовать Google Формы
- 2. Как создавать и оценивать тесты в Google Формах
- 3. Как изменить форму
- 4. Типы вопросов в Google Формах
- 5. Как добавить тему для формы
- 6. Как настроить показ вопросов на основе ответов
- 7. Как разрешить другим людям редактировать форму

Продолжительность практического занятия 4 часа.

# **3. Указания по проведению лабораторного практикума**

Не предусмотрен учебным планом.

## **4. Указания по проведению самостоятельной работы студентов**

*Цель самостоятельной работы*: подготовить бакалавров к самостоятельному научному творчеству.

*Задачи самостоятельной работы*:

1) расширить представление в области информационных технологий;

2) систематизировать знания в области информационных технологий;

3) овладеть некоторыми навыками решения нетривиальных задач в области информационных технологий.

Виды самостоятельной работы представлены в таблице 1.

Таблица 1

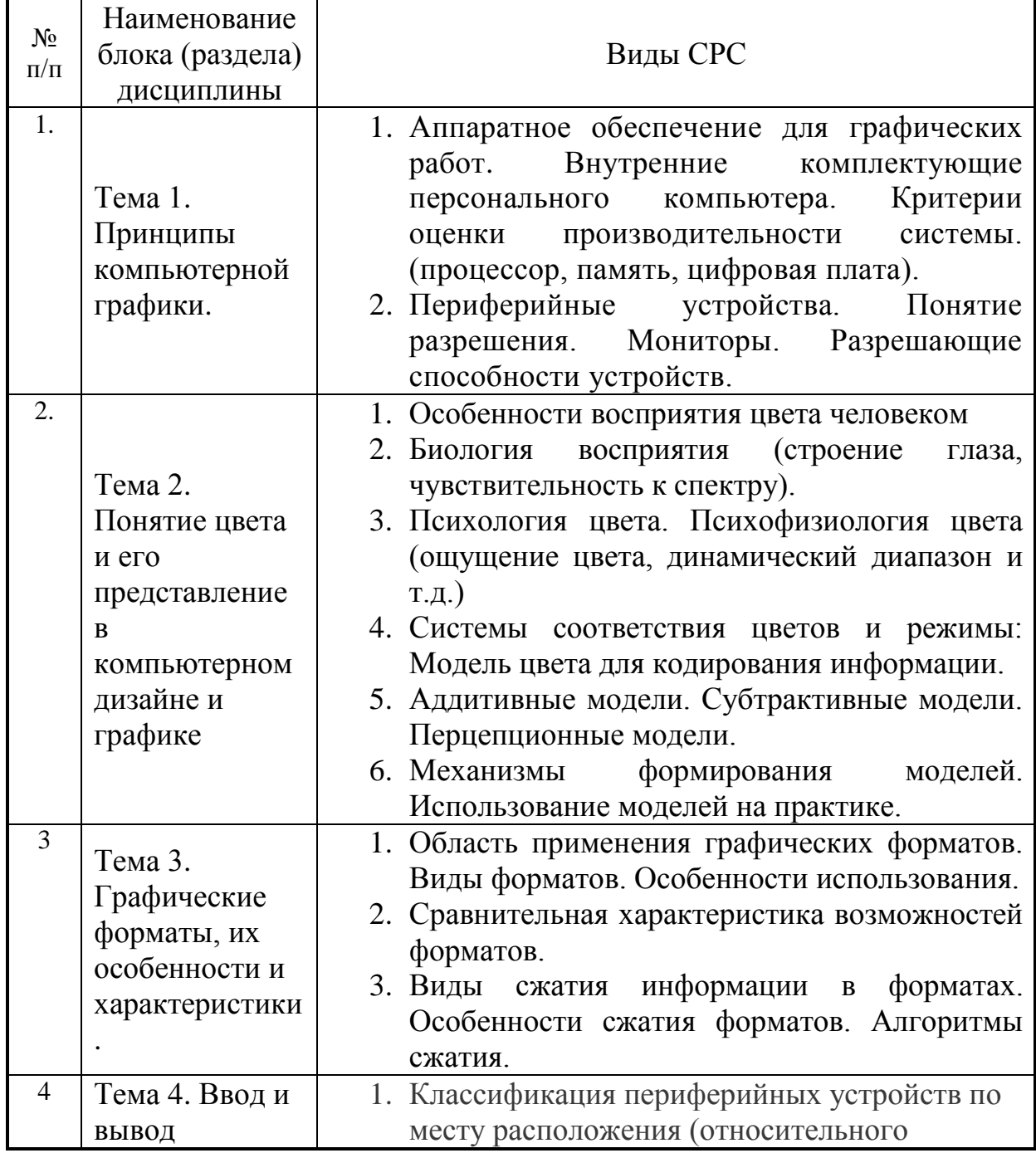

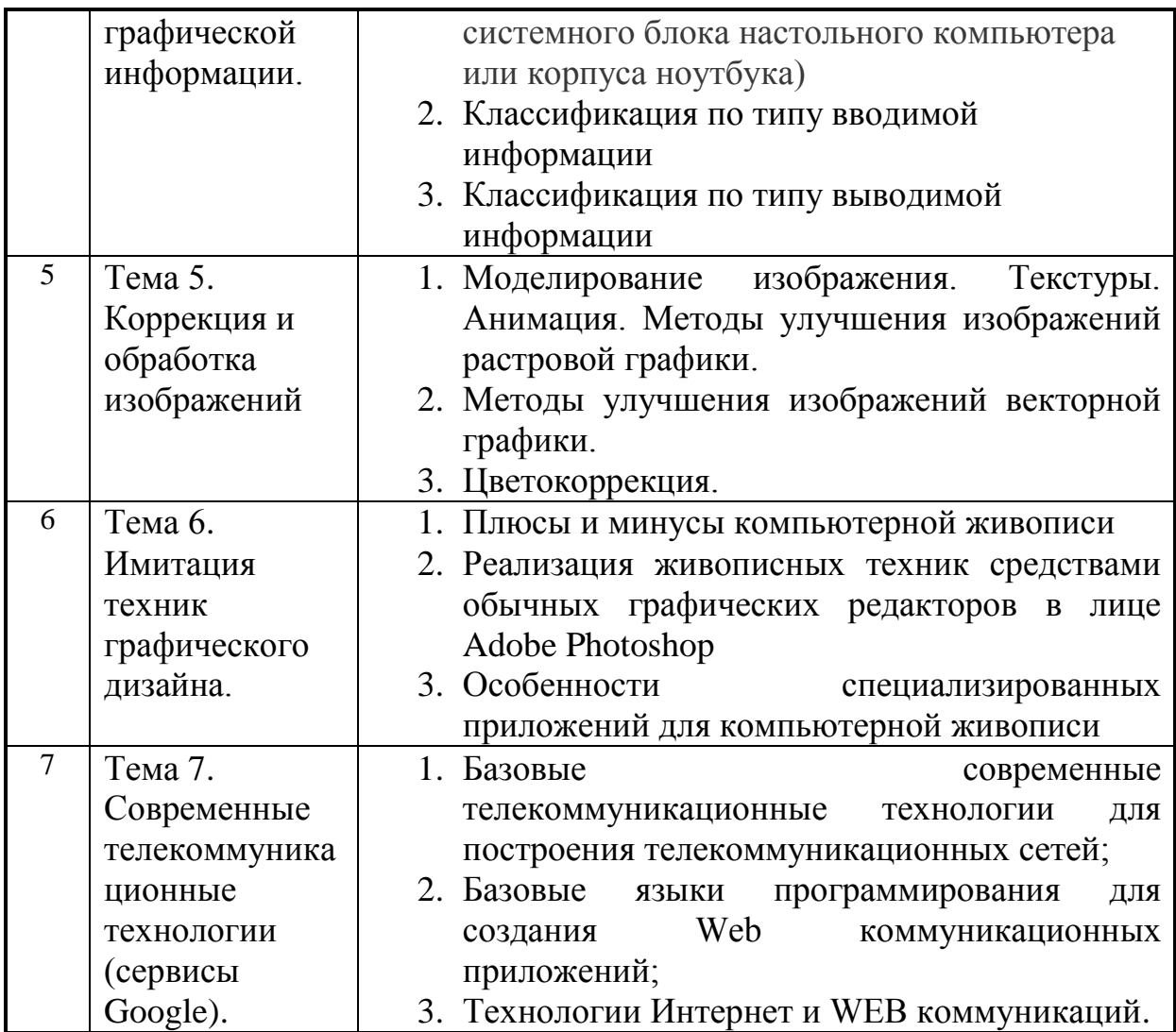

#### **5. Указания по проведению контрольных работ**

#### **5.1. Требования к структуре**

Структура контрольной работы должна способствовать раскрытию темы: иметь титульный лист, содержание, введение, основную часть, заключение, список литературы.

#### **5.2. Требования к содержанию (основной части)**

1. Во введении обосновывается актуальность темы, определяется цель работы, задачи и методы исследования.

2. При определении целей и задач исследования необходимо правильно их формулировать. Так, в качестве цели не следует употреблять глагол «сделать». Правильно будет использовать глаголы: «раскрыть», «определить», «установить», «показать», «выявить» и т.д.

3. Основная часть работы включает 2 - 4 вопроса, каждый из которых посвящается решению задач, сформулированных во введении, и заканчивается констатацией итогов.

4. Приветствуется иллюстрация содержания работы таблицами, графическим материалом (рисунками, схемами и т.п.).

5. Необходимо давать ссылки на используемую Вами литературу.

6. Заключение должно содержать сделанные автором работы выводы, итоги исследования.

7. Вслед за заключением идет список литературы, который должен быть составлен в соответствии с установленными требованиями. Если в работе имеются приложения, они оформляются на отдельных листах, и должны быть соответственно пронумерованы.

#### **5.3. Требования к оформлению**

Объём контрольной работы – 10 страниц формата А 4, напечатанного с одной стороны текста (1,5 интервал, шрифт Times New Roman).

#### **5.4. Указания по проведению курсовых работ**

Курсовые работы по дисциплине не предусмотрены.

#### **6. Перечень основной и дополнительной учебной литературы, необходимой для освоения дисциплины**

#### **Основная литература:**

1. Шпаков, П. С. Основы компьютерной графики [Электронный ресурс]: учеб. пособие / П. С. Шпаков, Ю. Л. Юнаков, М. В. Шпакова. – Красноярск : Сиб. федер. ун-т, 2014. – 398 с. - ISBN 978-5-7638-2838-2 – http://znanium.com/catalog.php?bookinfo=507976

2.Колдаев В. Д. Архитектура ЭВМ: Учебное пособие / В.Д. Колдаев, С.А. Лупин. – М.: ИД ФОРУМ: НИЦ ИНФРА-М, 2014. – 384 с. – http://znanium.com/bookread.php?book=429576

#### **Дополнительная литература:**

- 1. Аdobe GoLive CS2. Создание Web-сайтов: дизайн, анимация, графика, баннеры .- М. , 2006
- 2. Аббасов И. Основы графического дизайна на компьютере в Photoshop CS3:учеб.пособие.-M. ,2008.
- 3. Алексеев А. Введение в Web-дизайн .- М ., 2008
- 4. Гото К., Котлер Э. Веб-дизайн: Книга Келли Гото и Эмили Котлер .- СПб., 2003
- 5. Делла-Росса P. Г. , Делла-Росс А.Р. Adobe Photoshop для художников .- СПб. , 2003
- 6. Дэбнер Д. Школа графического дизайна: Принципы и практика графического дизайна .- М., 2007
- 7. Миронов Д.Ф. Компьютерная графика в дизайне: учеб.пособие для вузов.- СПб.: БХВ-Петербург,2008

#### **Перечень ресурсов информационно-телекоммуникационной сети «Интернет», необходимых для освоения дисциплины**

## **Интернет-ресурсы:**

- 1. http://www.sbnet.ru/navigation/search.ru.html Средства поиска информации в WWW
- 2. <http://www.benedict.com/> Информация о правах на копирование и сайты
- 3. [www.citforum.ru](http://www.citforum.ru/) Сервер информационных технологий
- 4. <http://on-line-teaching.com/> Электронные учебники по Microsoft Ofiice
- 5. <http://www.intuit.ru/> Интернет университет открытых технологий
- **6.** [www.citforum.ru](http://www.citforum.ru/) Сервер информационных технологий
- 7. RENDER.RU Информационный ресурс по компьютерной графике и анимации - <http://www.render.ru/>

## **7. Перечень информационных технологий, используемых при осуществлении образовательного процесса по дисциплине**

# **Перечень программного обеспечения:** MSOffice.

# **Ресурсы информационно-образовательной среды МГОТУ:**

Рабочая программа и методическое обеспечение по дисциплине «Информационные технологии в профессиональной деятельности».